# THE ABCS OF ACCOUNTING

#### **Lesson 1: Getting Started with Accounting**

Return to the ABCs of Accounting web page

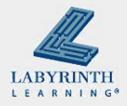

#### **Lesson Objectives**

- After studying this lesson, you will be able to:
  - ▲ Explain what accounting is
  - ▲ Explain why accounting is important
  - ▲ Explain the different business entities
  - ▲ Explain how to work with journals and ledgers
  - Explain the benefits of computerized accounting over manual accounting systems

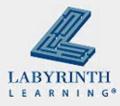

### What Is Accounting?

- The systematic, quantitative recording of activities
- The language of business
- How we keep track of activities in a business
- How we evaluate a potential purchase

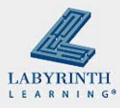

## Why is accounting important?

- Helps business owner make decisions about the business
- Helps business owner pay the right amount of taxes
- Helps banks value businesses
- Without accounting, a business person would have no idea who owed him what, who he owed...

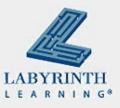

## **History**

- Sumerians (Mesopotamia) more than 5,000 years ago used clay tokens to keep track of agricultural and manufactured goods.
- The tally stick in the Middle Ages was used to keep tally of livestock, agricultural products, money, and even the lunar cycle. The tally marks were notched on a stick and the stick split in half. The tax collector would hold both stick halves to see if they were altered at tax time.

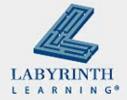

#### Luca Pacioli

- Franciscan monk who wrote about accounting in 1494
- He argued that a successful merchant needed only three things:
  - ▲ Enough cash or credit
  - ▲ An accounting system that told the merchant how he was doing
  - ▲ A good bookkeeper to operate the system

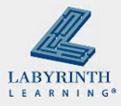

#### **Business Entities**

- What is a business entity?
  - ▲ Business or organization whose primary purpose is to make a profit for the owners
- Four major business entities:
  - 1. Sole proprietorship
  - 2. Partnership
  - 3. Corporation
  - 4. Limited Liability Company

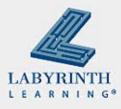

### Sole Proprietorship

- One individual owns all the property used in the operation of the business enterprise
- This individual is responsible for all the debts
- This individual is entitled to receive all the profits
- The business ends with the death of the owner or the owner's wish to discontinue the business

What are some examples of sole proprietorship businesses?

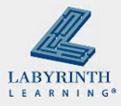

#### **Partnership**

- A business owned by more than one individual
  - ▲ Examples: accounting firms, law firms, medical practices, dental practices
- Partnership agreement signed up front spells out:
  - ▲ The amount each partner will contribute
  - ▲ The percentage ownership of each partner
  - ▲ The share of profits for each partner
  - ▲ The duties and responsibilities of each partner

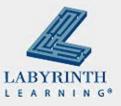

#### Corporation

- A business entity that is separate from the owners
- It has a legal right to own property
- It has a legal right to do business in its own name
- Corporation must get permission from a state to operate
- This is called a charter
- Ownership is represented by shares of stock

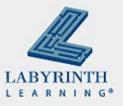

### **Advantages of a Corporation**

- The indefinite life of the corporation
- The shareholders are not personally liable for the debts or taxes of the corporation
- If the corporation cannot meet its obligations, the most a shareholder can lose is the value of her investment

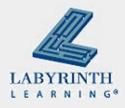

#### **Characteristics of Business Entities**

| Characteristic           | Sole<br>Proprietorship                                                                                                    | Partnership                                                                                                | Corporation                                                                                                    |
|--------------------------|----------------------------------------------------------------------------------------------------|----------------------------------------------------------------------------------------------------|----------------------------------------------------------------------------------------------------|
| Ownership                | One owner                                                                                                    | Two or more                                                                                                | One or more                                                                                                    |
| Business life            | Life ends when<br>the owner dies,<br>is unable to<br>carry on the day-<br>to-day<br>operations, or<br>decides to close<br>the firm | Ends with the death of a partner, withdrawal of a partner, or when the partners decide to end the business | Can live forever;<br>ends only when<br>the corporation<br>goes bankrupt or<br>its stockholders<br>vote to liquidate |
| Responsibility for debts | Owner is responsible when the company cannot pay                                                                                   | Partners are responsible individually and jointly                                                          | Stockholders are<br>not responsible;<br>they can lose<br>only their<br>investment                                   |

#### **Limited Liability Company**

- Recognized first in 1977 by Wyoming
- Recognized in 1997 by Hawaii, the final state
- Offers the business the limited liability of a corporation, but the business is treated as a partnership for tax purposes (only one tax on the business)
- The entity of choice for many small and family-owned businesses

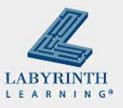

### **Advantages and Disadvantages**

- Owners are called members and protected from liability for acts and debts of the LLC
- LLCs are enduring entities

- The earnings are subject to selfemployment tax
- In order to be treated as an LLC, must have at least two members

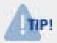

Most states allow single-member LLCs, but you may not elect partnership classification for federal tax purposes.

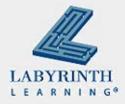

## **Different Types of Corporations**

| Characteristic        | LLC                                                                                        | C Corporation                                                               | S Corporation                                                    |
|-----------------------|--------------------------------------------------------------------------------------------|-----------------------------------------------------------------------------|------------------------------------------------------------------|
| Ownership             | Unlimited number of<br>"members"                                                           | Unlimited number of shareholders; no limit on stock classes                 | Up to 100<br>shareholders; only<br>one class of stock<br>allowed |
| Personal liability    | Generally, none                                                                            | Generally, none                                                             | Generally, none                                                  |
| Tax Treatment         | Entity is not taxed (unless it chooses to be); profits and losses are passed on to members | Taxed on its earnings; shareholders are taxed on dividends or distributions | Profits and losses are passed through to the shareholders        |
| Capital contributions | Money and services are contributed to receive an interest in profits and losses            | Shareholders purchase stock, common or preferred                            | Shareholders purchase the one type of stock allowed              |

#### **Journals and Ledgers**

- The journal is a chronological record of all business transactions
- Often called "the book of original entry"
- The business must have an account form for each account, each customer, and every vendor
- These forms are put in a book called a ledger
- Each transaction affects two accounts and must be recorded correctly (lots of paperwork)

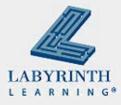

#### Compare two systems

- Manual System
  - ▲ For each invoice, you must write the name and address again
  - ▲ To see what customers owe you, look at each customer's ledger account form and total them

- Accounting Software
  - ▲ Enter a customer's name only once
  - ▲ Each invoice recalls the information
  - Create a receivables report with the push of a button

What if you have 450 customers?

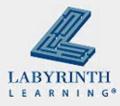

### **Summary**

- Documents from Venice over 500 years ago talk about accounting in pretty much the same way we do now. What is the advantage to a debit or credit? What if my customer does not pay me?
- Cavemen started with sticks, the Sumerians used clay tablets, we use computers.
- Business owners need information about their business to make good decisions.
- Accounting can be very exciting.

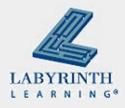

# THE ABCS OF ACCOUNTING

#### **Lesson 1: Getting Started with Accounting**

Return to the ABCs of Accounting web page

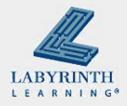